## **Architecture 324 Structures II**

Reinforced Concrete Beams Ultimate Strength Design (ACI 318-14) – PART II

- Rectangular Slab Analysis
- Reinforcement Detailing
- Rectangular Beam Design Method I

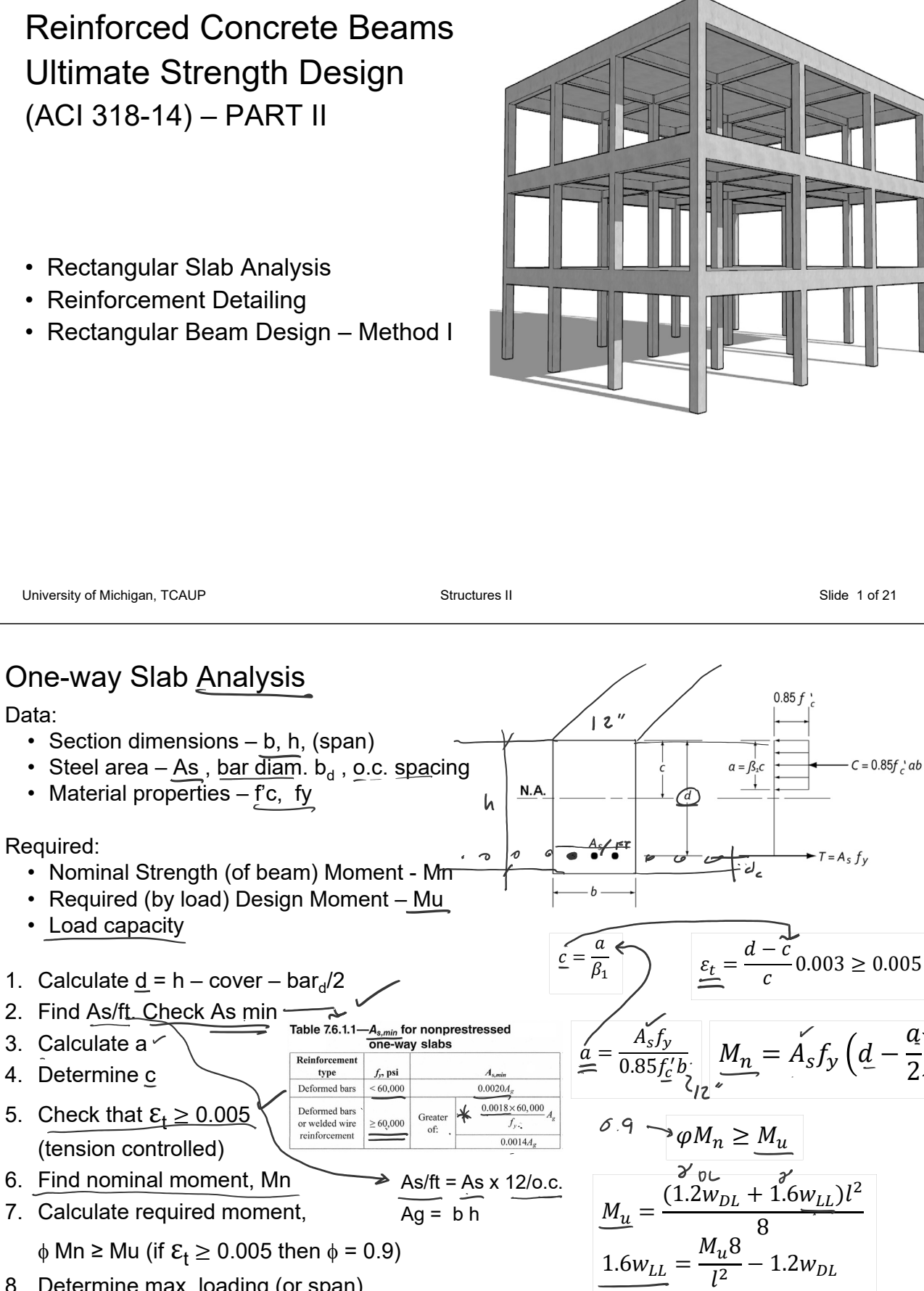

 $\phi$  Mn ≥ Mu (if  $\mathcal{E}_t \geq 0.005$  then  $\phi = 0.9$ )

8. Determine max. loading (or span)

Data:

 $\overline{a}$ 2

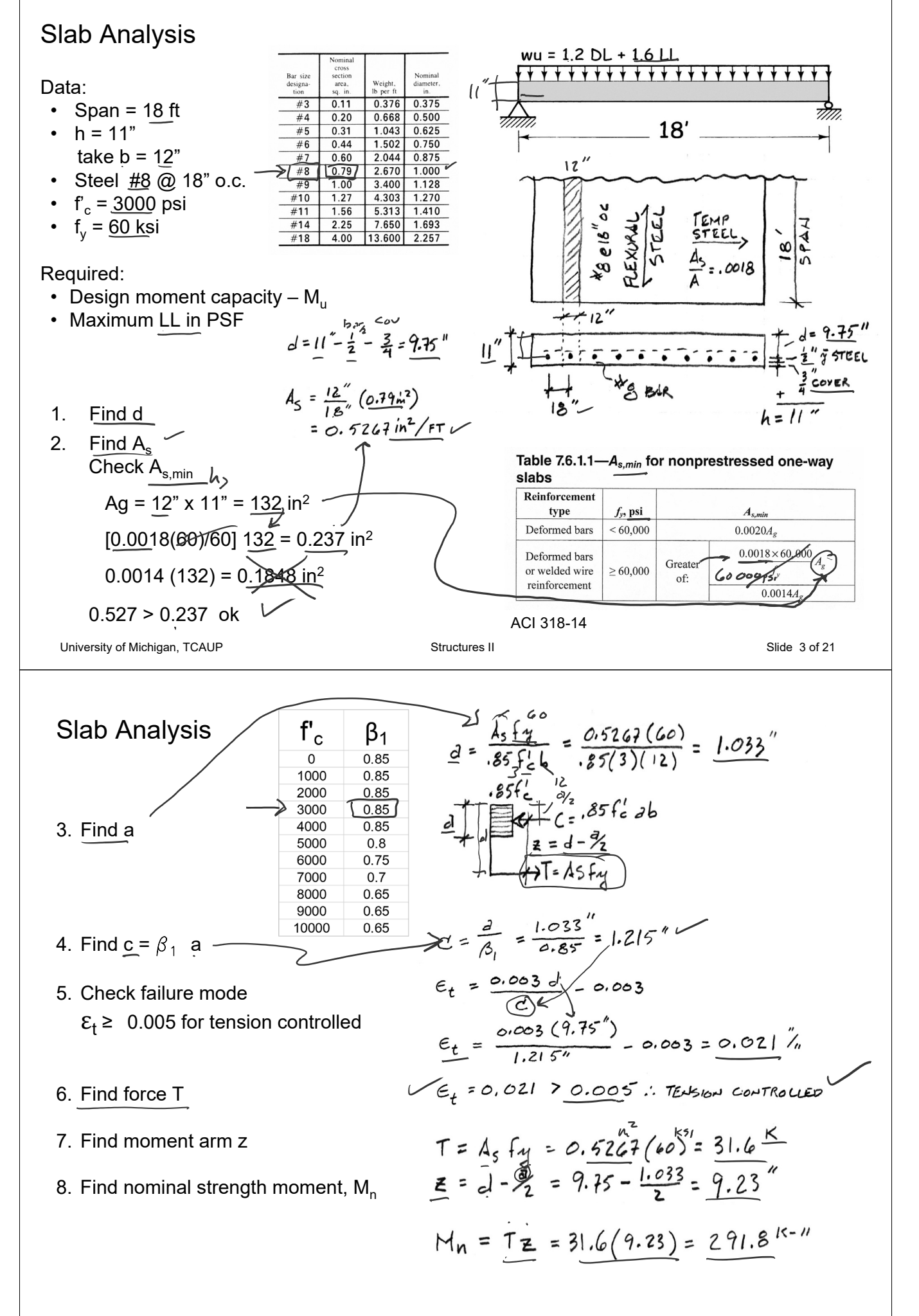

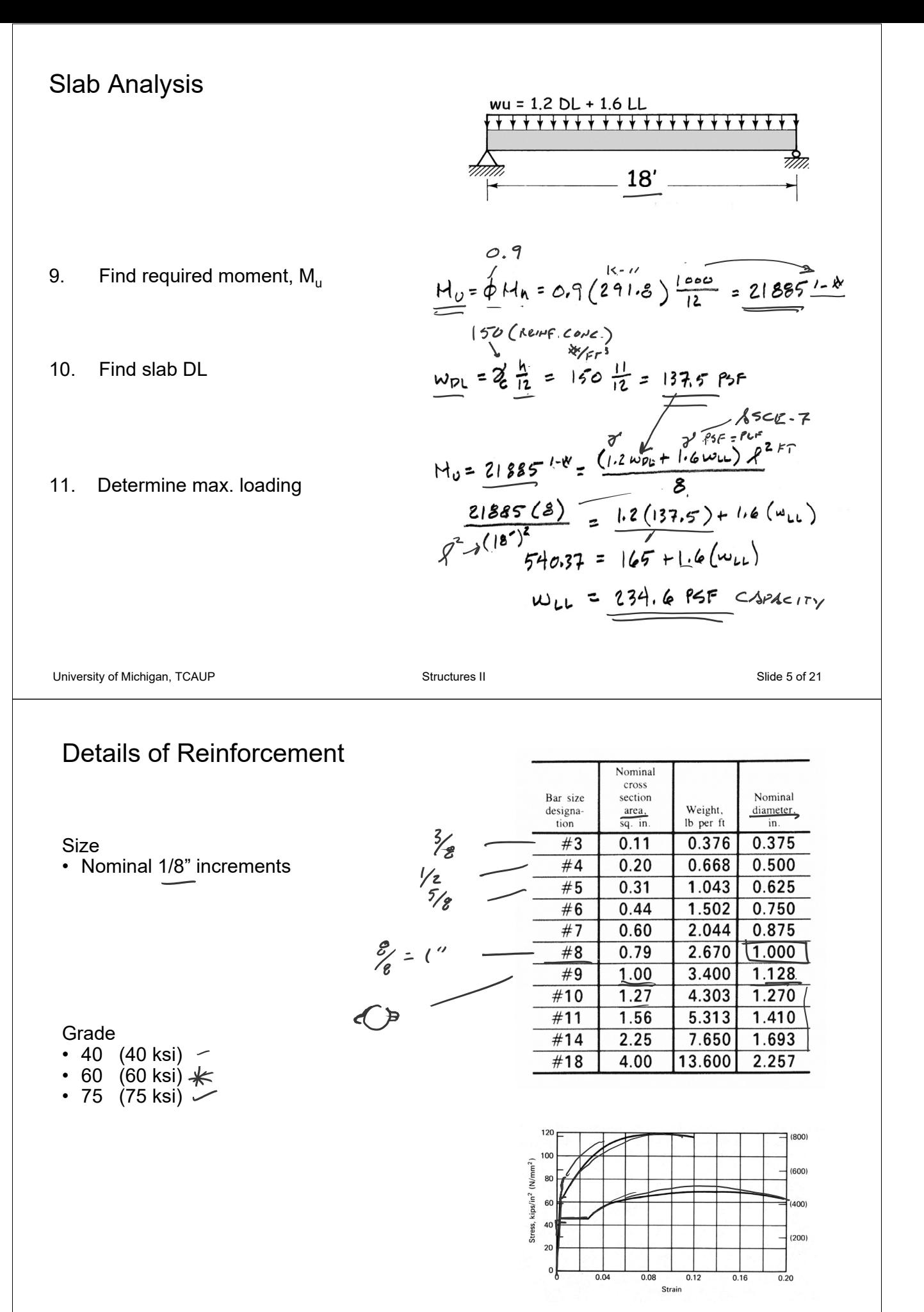

## Details of Reinforcement

ACI 318 Chapter 25.2 Placement of Reinforcement

- Cover (ACI 20.6.1)
- Horizontal spacing in beams,  $s_h$  (ACI 25.2.1) 1 inch  $\overline{\mathsf{d}}$ 
	- $\overline{4/3}$  d<sub>agg, max</sub>
- Vertical spacing in beams (ACI 25.2.2) Min 1 inch

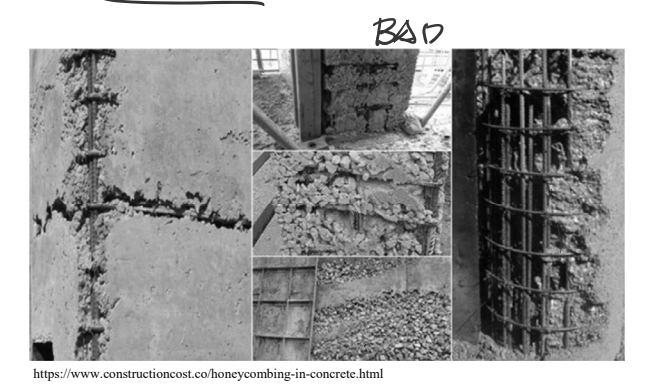

#### Table 20.6.1.3.1-Specified concrete cover for rest-in-place nonprestressed concrete members

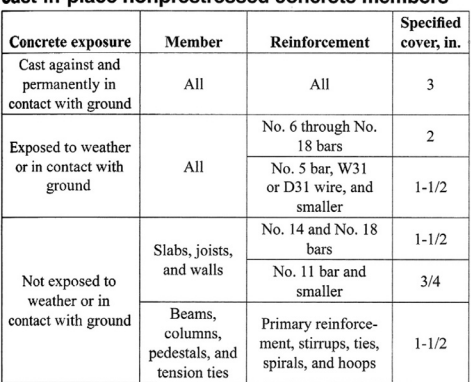

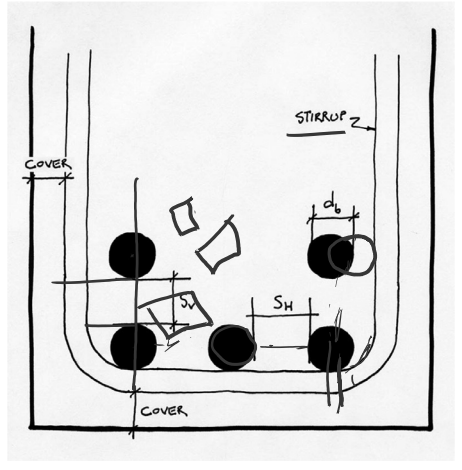

# Details of Reinforcement

ACI 318 Chapter 25 Placement of Reinforcement

- **Chairs**
- **Bolsters**

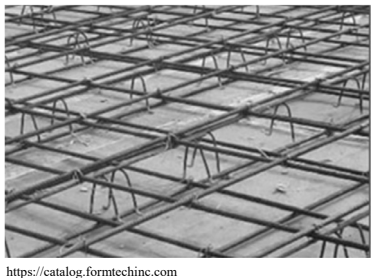

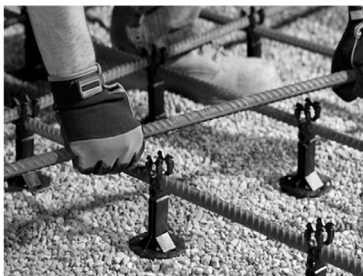

http://contractorsupplymagazine.com

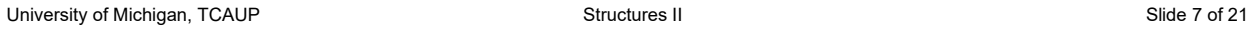

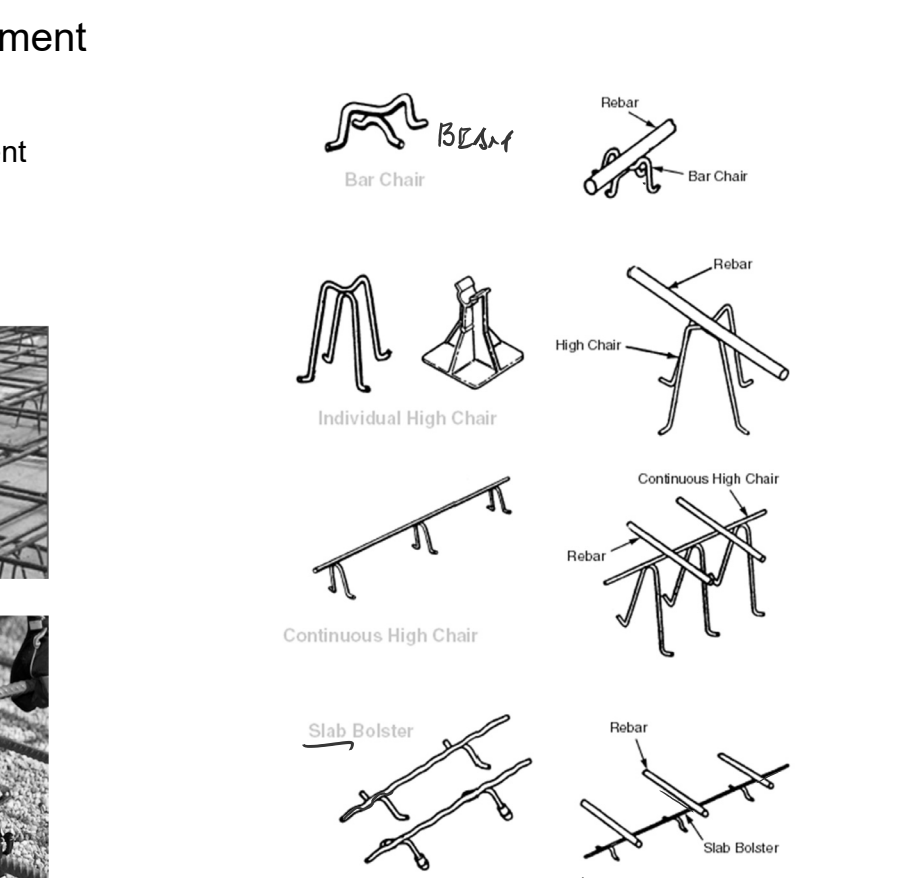

# Details of Reinforcement

ACI 318 Chapter 25

### Minimum bend diameter

• factor  $x \, d_{b}$ 

### Hooks for bars in tension

- ACI Table 25.3.1
- Inside diameter

### Bends for stirrups

• ACI Table 25.3.2

Table 25.3.1-Standard hook geometry for development of deformed bars in tension

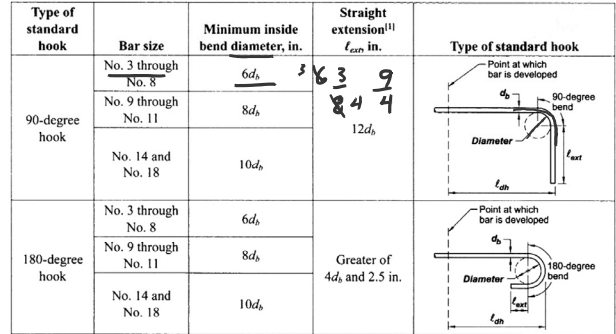

<sup>11</sup>A standard hook for deformed bars in tension includes the specific inside bend diameter and straight extension length. It shall be permitted to use a longer traight extension length. It shall the permitted to use a lon

Table 25.3.2-Minimum inside bend diameters and standard hook geometry for stirrups, ties, and hoops

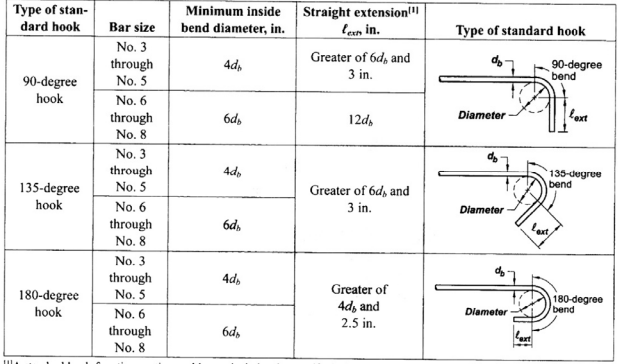

<sup>11</sup>A standard hook for stirrups, ties, and hoops includes the specific inside bend diameter and straight extension length. It shall be permitted to use a longer straight extension length. It shall anchorage capacity of th

University of Michigan, TCAUP **Structures II** Structures II Slide 9 of 21

## Details of Reinforcement

### ACI 318 Chapter 25

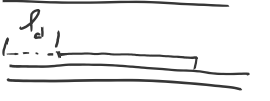

Development length of bars

- 12" min
- Based on table 25.4.2.2

#### Table 25.4.2.4-Modification factors for development of deformed bars and deformed wires in tension

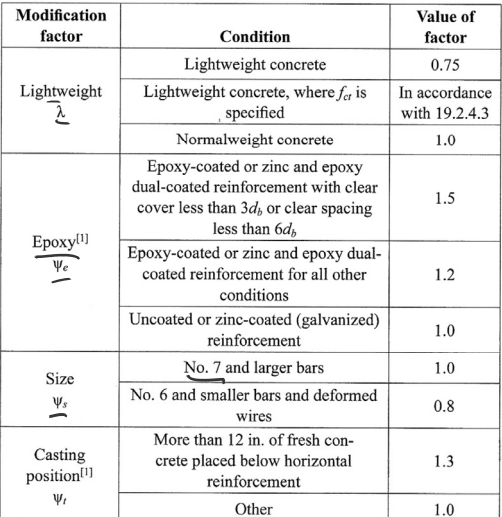

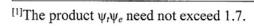

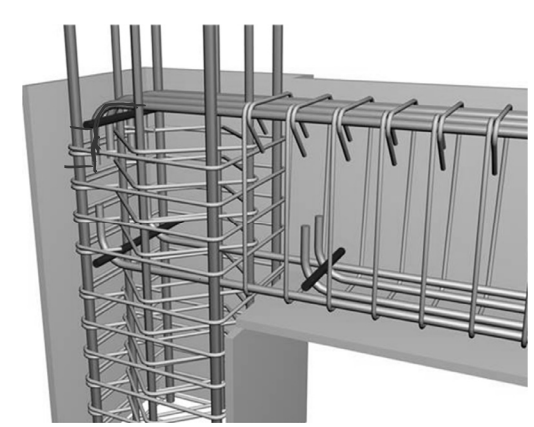

https://www.buildinghow.com

#### Table 25.4.2.2-Development length for deformed bars and deformed wires in tension

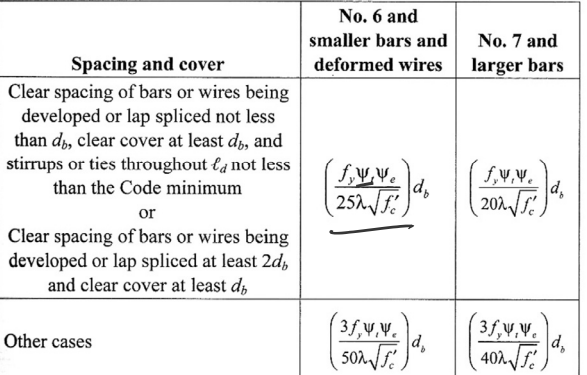

## Other Useful Tables:

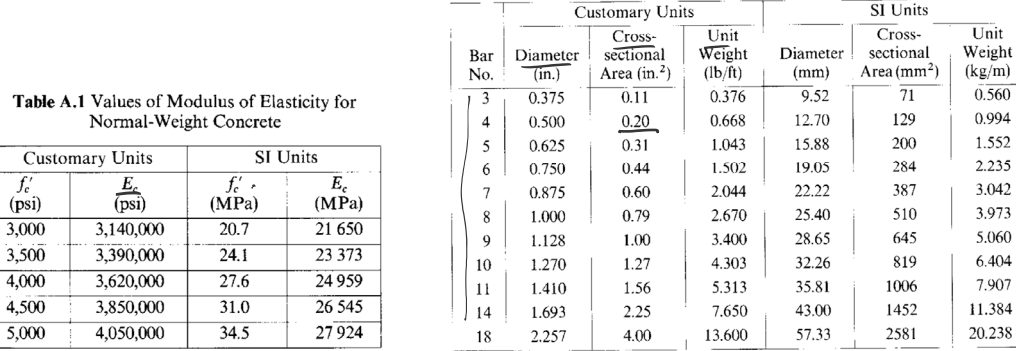

Table A.2 Designations, Areas, Perimeters, and Weights of Standard Bars

Jack C McCormac, 1978, *Design of Reinforced Concrete*,

#### Table A.4 Areas of Groups of StandardBars (in.<sup>2</sup>)

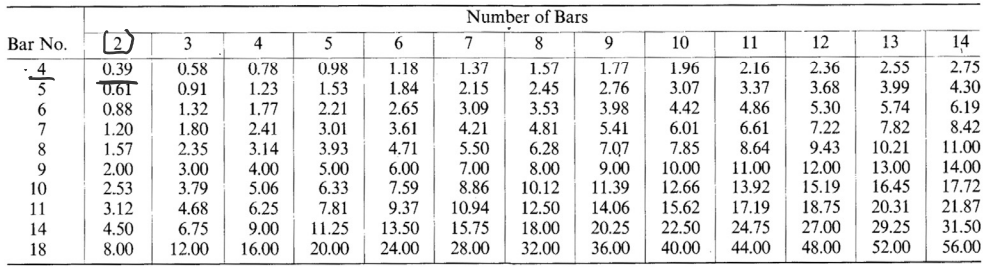

University of Michigan, TCAUP **Structures II** Structures II Slide 11 of 21

# Rectangular Beam Design

Two approaches:

### **Method 1:**

Data:

- Load and Span
- Material properties  $f_c$ ,  $f_v$
- All section dimensions: h and b

Required:

• Steel area  $-A_s$ 

### **Method 2:**

Data:

- Load and Span
- Some section dimensions h or b
- Material properties  $f_c$ ,  $f_v$
- Choose  $\rho$

Required:

- Steel area  $-\underline{A_c}$
- Beam dimensions b or h

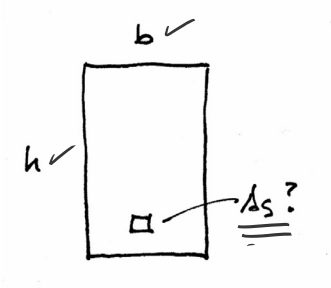

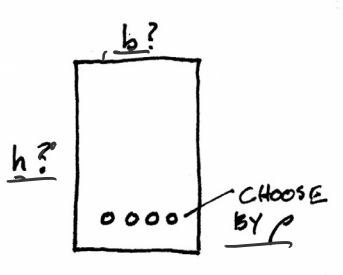

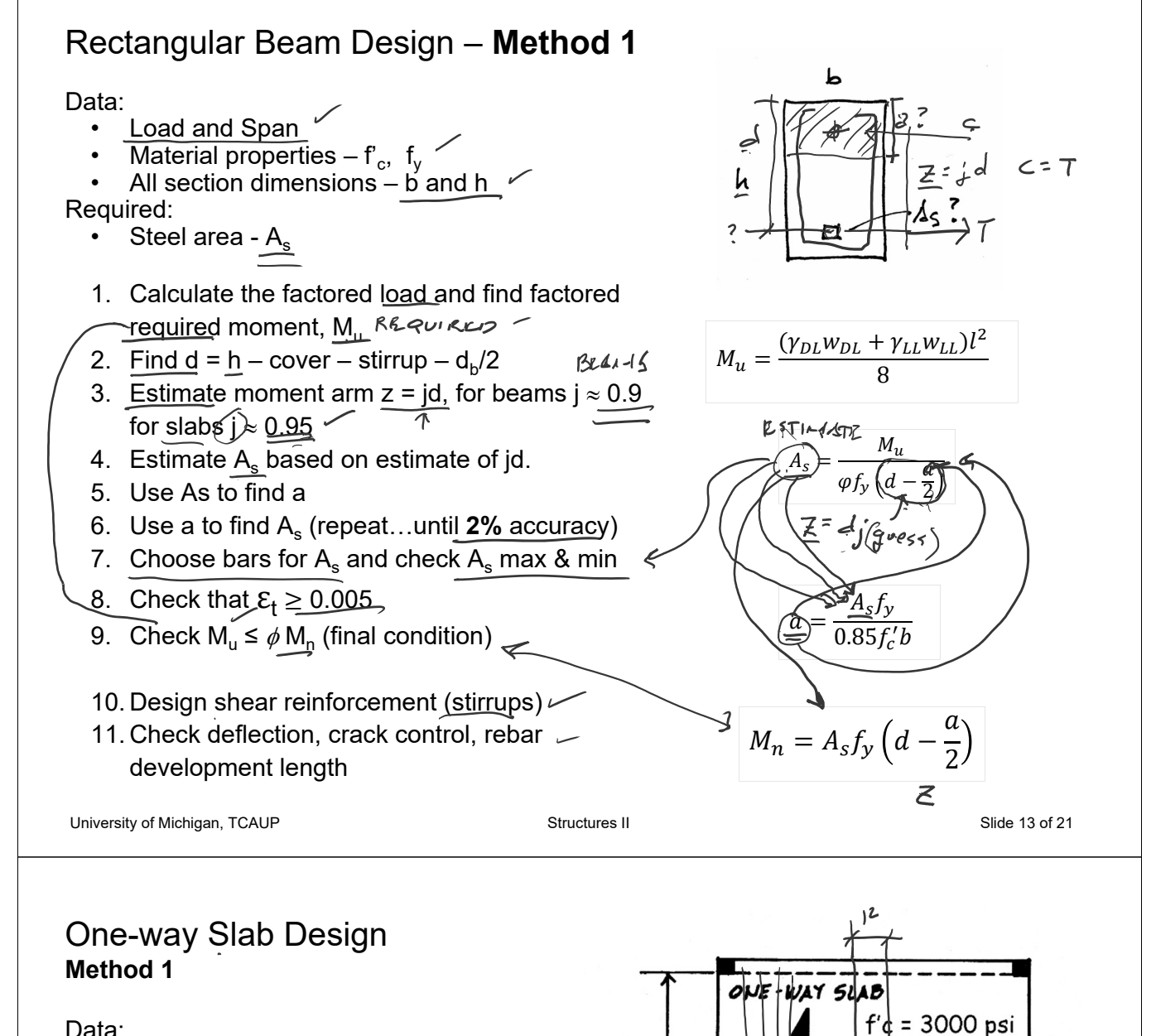

#### Data:

- Load and Span
- Material properties  $f_c$ ,  $f_v$
- All section dimensions:
- h (based on deflection limit)
- b = typical 12" width

#### Required:

• Steel area  $-A<sub>s</sub>$ 

```
A CI
```
18

First estimate the slab thickness, h.  $\longrightarrow$ 

Try first the recommended minimum.

Deeper sections require less steel, but of course more concrete.

Table 7.3.1.1-Minimum thickness of solid nonprestressed one-way slabs

PLAN VIEW

= 60 ksi  $= 230$  psf  $DI = 150$  pcf

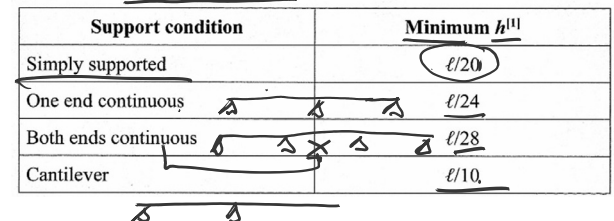

THICKNESS, h, BASED ON DEFUCCTION  $h = \frac{f_{20}}{20} = \frac{|g' \times 12}{20} = 10.8$ " use 11"

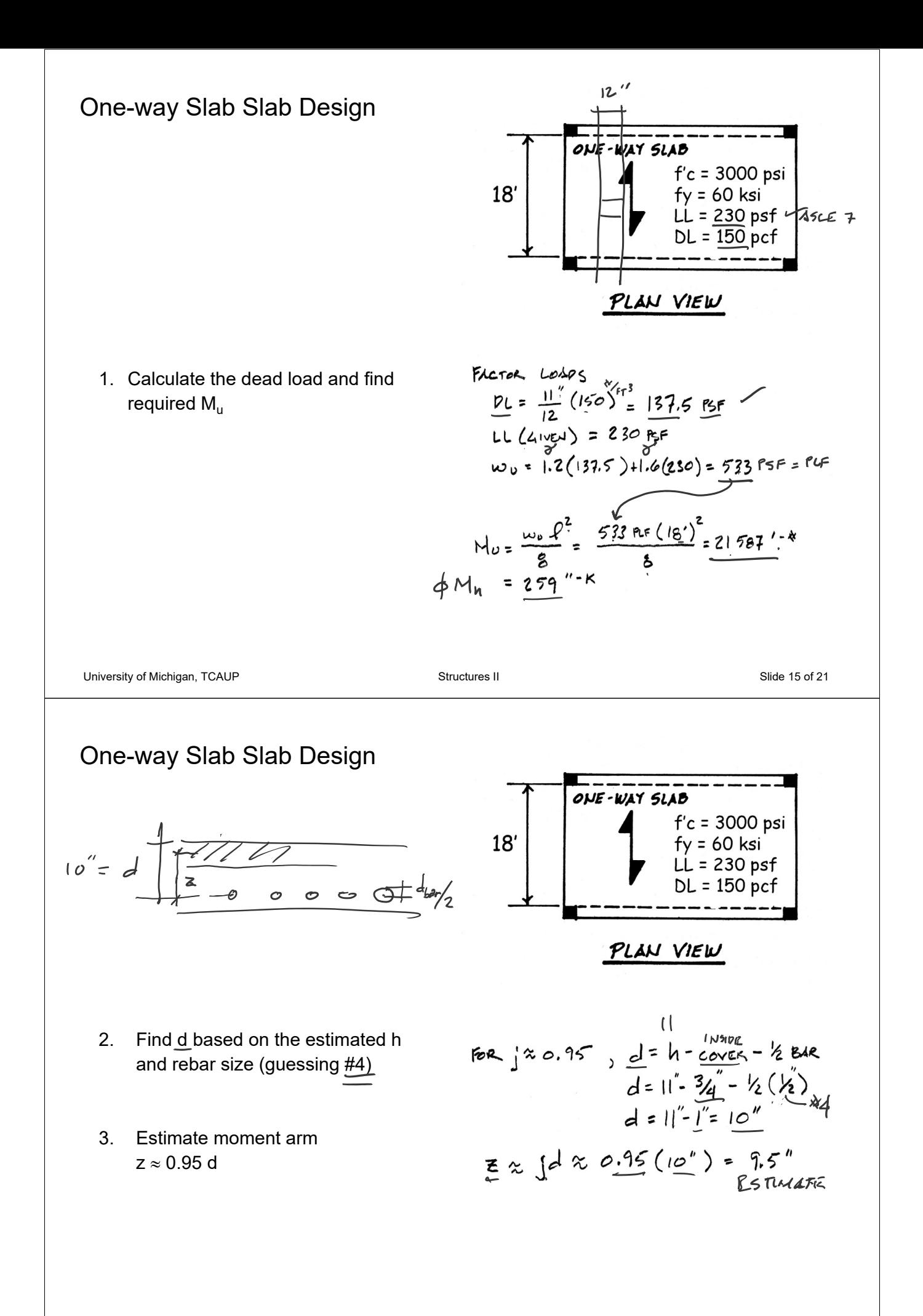

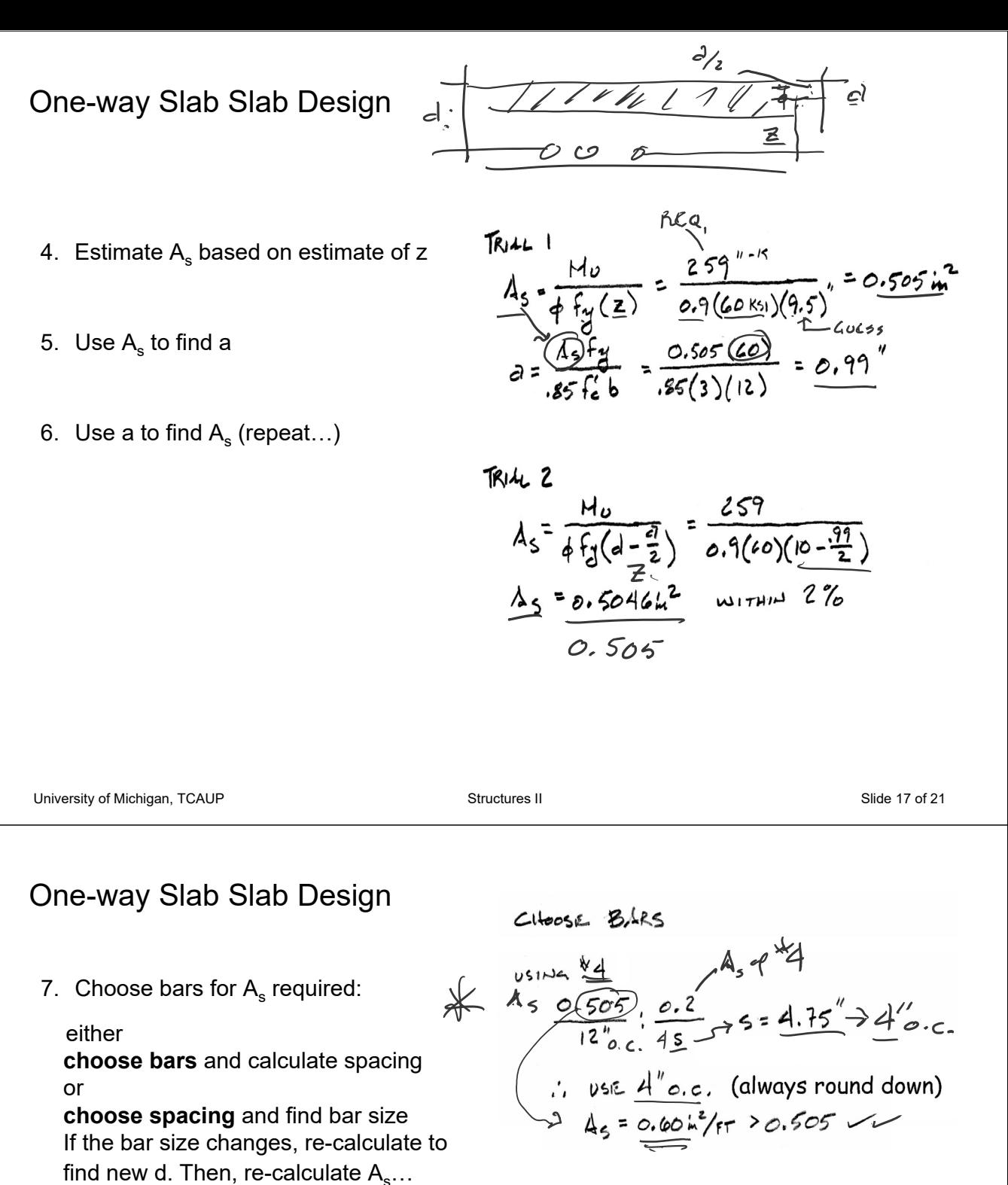

Check  $A_{s,min}$ 

(for slabs  $A_{s,min}$  from ACI Table 7.6.1.1)

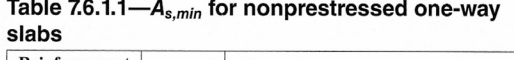

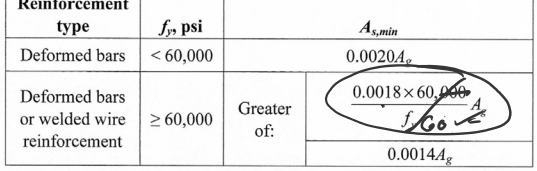

ALTERNATE FOR MAX. S =1 EXILITE FOR MAX. 5 = 18 MAX<br>0.505  $A_b$  :  $A_b = 0.75 \text{ m}^2$ <br>12"  $(B)$  Ag = 0.79  $1.456$   $8.86$   $12.000$ 

$$
A_5 = 0.526 \frac{1}{m} / F_T > 0.505
$$

Check As,min  
\n
$$
\frac{A_{s}}{s_{\min}} = 0.0018 \frac{hR}{hR} = 0.0018(12)(11^{8})
$$
\n
$$
= 0.24 \frac{hR}{h} \times 0.526 \frac{hR}{h} \times 0.6
$$
\n
$$
0.60
$$

## One-way Slab Slab Design

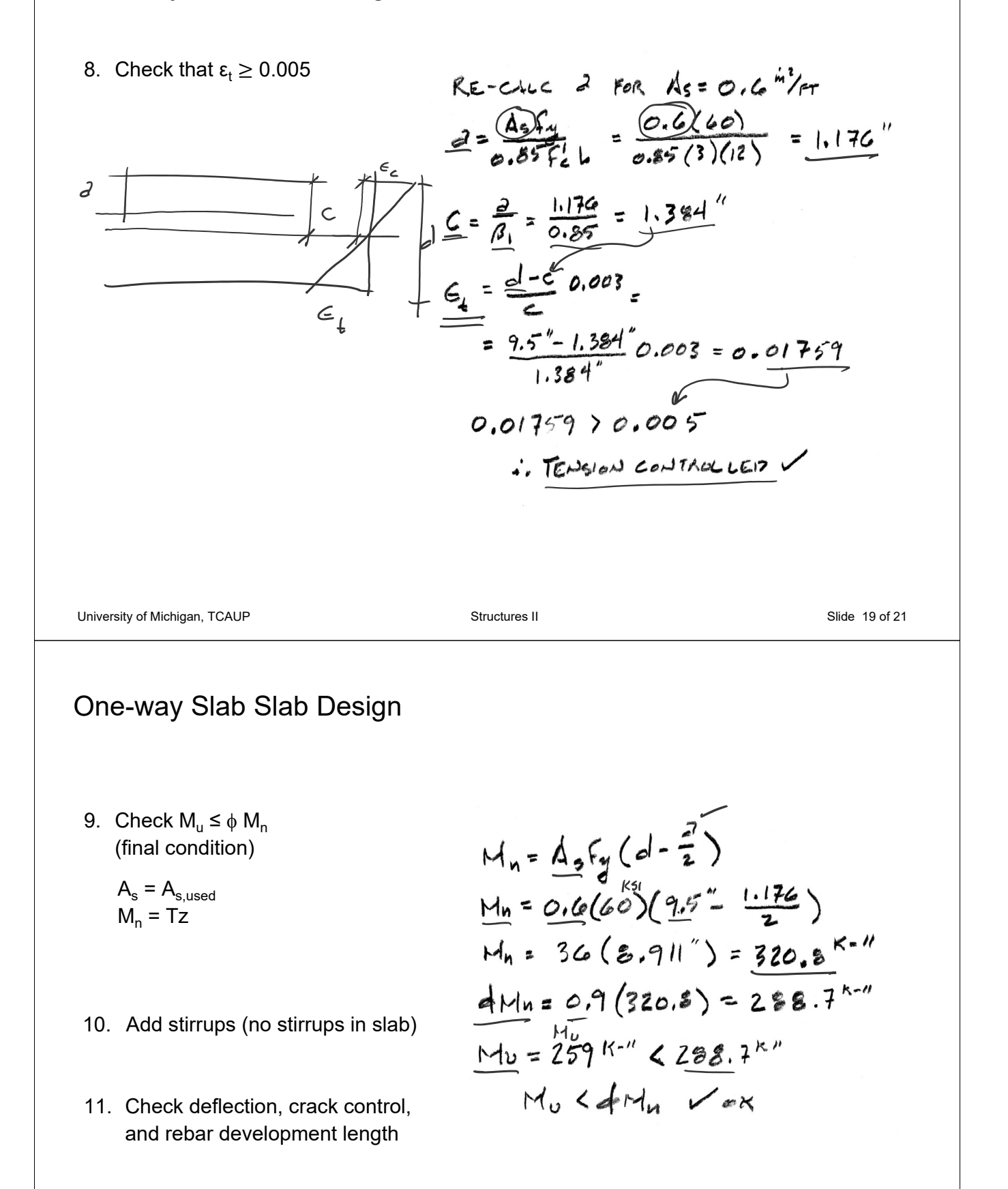